# PODZIMNÍ SOUSTŘEDĚNÍ KSP 2019 – SEZNAM PŘEDNÁŠEK

Tento spisek jest nabídkou přednášek, které byste na soustředění mohli slyšet, čili jakási obdoba matfyzácké Karolínky (ta je ale, pravda, ještě stále o něco tlustší). Přednášek je daleko víc, než kolik se dá za pár dní stihnout, a tak je na vás, abyste si vybrali, o které máte opravdu zájem. Pokud byste rádi slyšeli ještě o něčem dalším, klidně si o to napište (např. na fórum), třeba se najde někdo, kdo by vám o tom rád pověděl. Berte a vychutnávejte!

Údaje o jedné přednášce vypadají asi takto:

Stručný úvod do základů teorie vlkodlaků ("Za dne ukryt v hloubi lesa, děs temný zvečera se plazí...") LYK RNDr. Á. Cula

Úvod do moderní teorie vlkodlaků, čili též praktická dæmonologie a naiadologie. Předpoklady: Měsíc v úplňku.

Dozvíte se (čteno v obvyklém pořadí): jméno přednášky, v uvozovkách motto přednášky, kód (pro snadnější odkazování na konkrétní předměty), jméno přednášejícího a nakonec stručný obsah přednášky. Hvězdičky znamenají obtížnost.

# Základní přednášky

V této kategorii sídlí přednášky, které se dají považovat za základní stavební kameny informatiky, ať teoretické, či praktické.

# Algoritmy a datové struktury

Základní algoritmy a jejich složitost ("Čím menší je časová složitost algoritmu, tím větší je složitost kódu.") ZAKL Pravděpodobně dvoudílná přednáška pro ty, kdo potřebují dohnat základní znalosti nutné pro ostatní přednášky. Zadefinujeme si základní pojmy jako je algoritmus, program, rekurze a jak se počítá jejich časová složitost, bude následovat přehled základních algoritmů – převážně třídění, rychlé hledání k-tého nejmenšího prvku, práce s výrazy a další.

#### Grafy & algoritmy  $( "Pojdme si hrát s obrázky")$  GA

Co to jsou grafy, jak je v programech reprezentovat a hlavně k čemu se dají použít. Prohledávání grafu do šířky i do hloubky. Hledání nejkratších cest: Dijkstrův a Floydův algoritmus. Minimální kostry a Union-Find problem.

#### Prohledávání do hloubky DFS

Trochu hlubší pohled na prohledávání do hloubky. Jeho (často dost nečekané) aplikace v dalších algoritmech, jako je třeba hledání mostů, topologické třídění, rozklad na komponenty silné souvislosti či kreslení grafu jedním tahem.

#### Těžké problémy \* HARD

#### Ríša Hladík, Martin Mareš, Václav Končický

V rámci této přednášky se budeme zabývat problémy tak těžkými, že nikdo na světě pro ně neumí vymyslet efektivní (rozuměj polynomiální) algoritmus. Spousta lidí dokonce věří, že to vůbec možné není. Abychom mezi tyto problémy pronikli, seznámíme se s pojmy NP-úplnosti a NP-těžkosti. Především si však konkrétní těžké úlohy ukážeme a naučíme se i některé těžké úlohy rozpoznat. Závěrem si řekneme, jak se s těžkými úlohami vypořádat v praxi.

#### **Toky v sítích** ("Když je v grafu povodeň, těsní?") **TOKY** TOKY

Ríša Hladík, Jirka Setnička, Martin Mareš, Jenda Hadrava

K čemu je dobré, když grafem teče voda. Předvedeme si klasický problém toků v sítích a jeho všelijaké, mnohdy dosti překvapivé aplikace. Jak rozestavět n věží na šachovnici a jak ji místo toho pokrýt dominovými kostkami? Další souvislosti, jako třeba násobná souvislost grafů.

Předpoklady: Umět plavat (zejména v matematice)

Datové struktury pro začátečníky ("Pole oraná a neoraná, stromy ovocné a okrasné.") DS1 Jak si ukládat data natolik šikovně, abychom je nejen neztratili, ale také našli dříve, než si pro nás přijde Smrť. Klasické struktury jako pole, seznamy, fronta a zásobník, trie, vyhledávací stromy (vyvážené, AVL, a-b, splay), haldy (binární a obecně regulární) a v neposlední řadě hešování.

### Datové struktury pro pokročilé \* ("Haldy a jiné kupky.") DS2

Ríša Hladík, Jirka Setnička, Martin Mareš, Jenda Hadrava, Václav Končický

Důmyslnější varianty vyhledávacích stromů: splay stromy, BB- $\alpha$  stromy, rankové stromy, vícerozměrné stromy. Chytřejší haldy: binomiální, Fibonacciho, rank-pairing. Amortizovaná analýza složitosti. Též několik přátelských randomizovaných datových struktur: skip listy a treapy.

#### Intervalové stromy \* ("Já bych ty intervaly nejradši... dal do stromu!") ITREE Ríša Hladík

Intervalový strom je datová struktura pracující s intervaly, se kterou se můžeme setkat v mnoha úlohách (zejména soutěžních). Řekneme si, co to intervalový strom je, jaké všechny druhy intervalových stromů existují a jejich použití si ukážeme na úlohách. Na závěr si představíme jednu "magickou" datovou strukturu jménem Fenwickův strom.

#### – 1 –

# Dynamické programování ("Kampak jsem si to jenom schoval?") DYNP

# Martin Mareš, Jenda Hadrava, (Zuzka Urbanová)

Dynamické programování je programátorská technika využívající velice prostinkého nápadu: Proč něco počítat několikrát, když to mohu spočítat jednou a výsledek si uložit? Na této přednášce si ukážeme, že tento jednoduchý nápad může pomoci efektivně vyřešit i poměrně obtížné úlohy.

#### **Hledání v textu** ("»Vyšíváme v seníku!« – kde jsem to jen viděl?") **TEXT** Ríša Hladík, Jirka Setnička, Jenda Hadrava, Vašek Šraier

Někdy potřebujeme najít podřetězec ve velkém množství textu. Stromeček trochu připomínající ten biologický aneb trie. Proč se ve vstupu vracet neboli Knuthův-Morrisův-Prattův algoritmus. Hledání více řetězců najednou podle Aha a Corasickové. Okénkové hešování Rabina a Karpa.

### Parsing čili analýza textu  $($  " $1+2$ \* $4 = 12$ ") PARSE

Standa Lukeš, Martin Mareš

Často potřebujeme načíst nějaký složitý textový vstup: matematický výraz, webovou stránku v HTML, zdroják programu, . . . . Ukážeme si, jak texty analyzovat (neboli parsovat), aniž bychom v nich zabloudili: rozdělení na lexikální a syntaktickou vrstvu, železničářský algoritmus na parsování výrazů, popis syntaxe pomocí regulárních výrazů a gramatik.

# Geometrie a počítače ("Nerušte mé kruhy! (ani jiné kvadriky)") GEOM GEOM

### Jirka Setnička, Martin Mareš

Základní algoritmy pro řešení geometrických úloh – konvexní obal, dva nejbližší body v rovině, výpočet obsahu nekonvexního mnohoúhelníka, lokalizace bodu, scanline algoritmus a jeho použití, Voroného diagramy a souvislost s persistentními datovými strukturami.

### Amortizace ("Celek bývá daleko menší než součet částí.") AMORT

### Standa Lukeš, Martin Mareš

Spousta algoritmů je mnohem rychlejší, než jak na první pohled vypadají. Šikovný způsob, jak takové chování zkoumat, je amortizovaná časová složitost. Předvedeme několik trochu překvapivých příkladů amortizace: dvojková a jiná počitadla, datové struktury založené na přebudovávání, vyhledávací stromy bez otravného vyvažování, dynamizace datových struktur, udržování historie.

# Programovací jazyky a nástroje

### Programování v jazyce C C

Jirka Setnička, Jenda Hadrava

Jazyk C patří k nejrozšířenějším jazykům, hodí se pro low-level programování i kusy kódu, které mají zejména být rychlé. Představíme si datové typy a běžné programové konstrukce, vysvětlíme si základy práce s ukazateli a také se seznámíme se standardními knihovnami jazyka C.

Objektově orientované programování ("Object-oriented system. If we change it, users object.") OOP Kuba Pelc

Objektově orientované programování přináší jiný náhled na návrh řešení problémů. Vysvětlíme, jak se liší objektové a procedurální programování. Co je to objekt a co třída. Základní vlastnosti objektů (dědičnost, zabalení, polymorfismus). Co je to metoda, překrývání metod, virtuální metody (pozdní vazba) a čistě virtuální (abstraktní) metody. Jak se liší OOP ve statických (C++, C#, Java) a dynamických (Python) jazycích. Jak programovat objektově i bez podpory jazyka, třeba v Céčku.

Předpoklady: Znalosti procedurálního programování, například v Pascalu, v Pythonu nebo v C.

### Programování v jazyce Java JAVA

### Vašek Šraier

Java je jeden z nejrozšířenějších objektových programovacích jazyků za posledních deset let. Na přednášce se seznámíme s jeho myšlenkou a naučíme základy. Přednáška je dělaná pro posluchače, kteří umí alespoň základy jiného programovacího jazyka.

### Programování v jazyce C# ("Co se stane, kduž strčíme Céčko za mříže?") CIS

### Kuba Pelc, Jirka Sejkora

C# je moderní objektově orientovaný jazyk, jehož tvůrci se inspirovali přednostmi a úskalími ostatních programovacích jazyků, zejména Javy. Je jednoduchý a crossplatformní (tedy snadno v něm vytvoříte i okýnka, která nepoběží jen na okýnkách). Naučíme se základy a možná si i napíšeme jednoduchý prográmek. Předpoklady: Tušit něco málo o objektovém programování.

Python  $('print('Ffff'.decode('rot13"))")$ 

### Vašek Šraier

Jak programovat v Pythonu a jak v něm "nepsat Cčko". Syntaxe, datové typy, funkce, třídy, ... Na co si dát pozor, v čem se Python liší od ostatních jazyků a proč je mezi nimi tak oblíbený.

#### Perl ("Jak Pejsek a Kočička vymýšleli programovací jazyk") PERL Pali Rohár, Martin Mareš

Jednoho dne se Larry Wall rozhodl, že nasype do jednoho velkého kotle spousty programovacích jazyků a unixových utilit, za stálého míchání povaří, posléze přecedí, přikoření a implementuje. Tak vznikl Perl, jazyk původně určený hlavně na zpracování textu, ovšem jak se ukázalo, též šikovný na spoustu dalších věcí. Asociativní pole, libovolně složité datové struktury za pomoci referencí, balíčky a objekty zdarma a hlavně regulární výrazy zde a všude. Zkrátka jazyk, který lze jedině milovat nebo nenávidět, nic mezi tím. Co se Perl 5 přiučil od Perlu 6.

#### Procesy a vlákna \* ("Koupil jsem dalších 15 procesorů, proč je to stále stejně pomalé?") THREAD Standa Lukeš, Jirka Setnička, Jenda Hadrava

Jak vypadá víceprocesorové či vícejádrové PCčko a co to znamená pro programátora. Procesy, vlákna a úskalí komunikace mezi nimi. Jak se snese  $n$  kohoutů na jednom smetišti? Synchronizační primitiva: mutexy, semafory, podmínkové proměnné. Spinlocky, deadlocky a livelocky. Jde to i bez synchronizace: atomické operace, transakční paměť. Které jazyky nám pomáhají a které spíš škodí. Kdy je lepší vlákna použít, a kdy ne.

Předpoklady: Trochu představy o hardwaru

# Logické programování ("Mohu být svým vlastním dědečkem?") LOGP

# Pali Rohár, Ríša Hladík, Jenda Hadrava

Což takhle projednou neříkat počítači, jak má věci počítat, ale jenom mu zadat podmínky, které má výsledek splňovat? Neprocedurální programování vychází přesně z této myšlenky. Podíváme se na programovací jazyk Prolog, který vychází z formální logiky. Zjistíme, které problémy se v něm neobyčejně zjednoduší a které naopak programování promění v noční můru. Pokud jsi milovník rekurze, budeš u této přednášky nejspíš skoro celou dobu spokojeně vrnět.

Haskell ("V téhle proměnné je uložen okolní svět.") HASK Ríša Hladík

Základní kurz Haskellu – moderního funkcionálního jazyka. Zkusíme se na chvíli k funkcím programu chovat jako k těm matematickým a uvidíme, že zákaz side-efektů a globálních proměnných může vést k přehlednějšímu a spolehlivějšímu kódu. Přesvědčíme se, že náš program často umíme poskládat ze spousty malých, ale šikovných funkcí. Ukážeme si syntaxi, vysvětlíme typovou kontrolu a typový systém. Rekurze, aneb seznam je tak dlouhý, jako seznam bez prvního prvku plus jedna. Přičichneme k třídám, zrušíme výjimky a zavedeme zcela bezpečná vlákna. Řekneme si, proč v Haskellu nejde komunikovat s okolním světem a proč nám pomůže si okolní svět uložit do proměnné. A že vlastně v Haskellu žádné proměnné nejsou, jen visačky na datech.

Předpoklady: Sklony k algebraickému chápání vesmíru, odvahu tváří v tvář své vlastní tváři a rekurzi.

### Programování webových aplikací (nejen) v Pythonu ("Vlastní blog či wiki za 20 minut?") WEBAPP Vašek & Vašek

Jak jednoduše vytvářet webové aplikace v Pythonu pomocí webových (mikro)frameworků (Flask, Django, . . . ): zpracování požadavků a dat z formulářů, generování HTML, práce s databází. Co nejde napsat na pár řádek, nás nezajímá. Polopraktická přednáška o tom, jak si pořídit webovou aplikaci a nestrávit u toho léta.

SQL databáze ("SELECT something FROM knowledge LIMIT 90min") SQL

# Standa Lukeš, Martin Mareš

Jak si schovat data do relační databáze a jak je tam zase najít a ideálně se zeptat rovnou na to, co chci vědět. Definice tabulek a indexů. Dotazy a jejich skládání a vnořování. Pohledy, funkce a triggery. Rozdíly mezi dialekty SQL.

# Hardware a operační systémy

Principy počítačů ("A opravdu uvnitř počítače běhají malí trpaslíci?") HW

# Standa Lukeš, Jirka Setnička, Jenda Hadrava

Vydáme se do země skřítků, kteří pohánějí počítače. Počítačové architektury od hodinek po superpočítač od Craye, jejich křivolaká historie i současnost. Co je to procesor, jak se programuje a jak se chová. Různé druhy pamětí a jejich cacheování. Jak procesory komunikují s okolím – sběrnice, čipové sady, vstupní a výstupní zařízení. A co když je procesorů několik, nebo třeba pár tisíc? Přednáška bude praktická: pár počítačů při ní rozebereme a možná i nějaký postavíme.

Od zdrojáku k programu ("Před spuštěním program přeložte. Stačí třikrát podélně?") KOMP

Standa Lukeš, Martin Mareš

Mezi programem, který jste právě dopsali, a tranzistory uvnitř vašeho procesoru leží obrovské území obývané překladači, linkery, knihovníky, operačními systémy, loadery a jinými bájnými bytostmi. Pojďme zjistit, co jsou zač a co všechno s programem provádějí. Co udělá kompilátor za nás a co musíme naopak udělat my za něj.

UNIX  $('UNIX gives you enough rope to hang yourself.")$  UNIX  $('UNIX gives you enough rope to hang yourself.")$ 

# Jirka Setnička, Jenda Hadrava

Unixové operační systémy (zejména Linux) dobývají svět. Jak fungují uvnitř a jaké nabízejí výhody? Unixová filosofie a historie. Proč je systém složený ze spousty malých a jednoduchých kousků stabilnější a bezpečnější? Proč ovládání prostřednictvím textových příkazů je často efektivnější než klikátka? Jaké to je mít svůj systém pod kontrolou a "vidět mu pod ruce"? V čem spočívá moc textových souborů?

#### Operační systémy ("Mám 3GHz procesor, tak co to už půl hodiny dělá?") OS Jenda Hadrava

Jak vypadá architektura dnešních operačních systémů aneb co všechno musí systém zařídit, aby na něm programy fungovaly. Správa procesů a vláken, plánování, synchronizace. Paměť, adresace a její přidělování. Správa souborů, filesystémy. Čemu se říká jádro a proč se spojuje s pudlem.

**Programování v Linuxu** 
$$
('Všechno na světě je tak trochu soubor")
$$
 **PLX**

## Pali Rohár, Martin Mareš

Jak vypadá rozhraní mezi jádrem Linux a uživatelskými programy. Co se doopravdy stane, pokud ve svém céčkovém programu zavoláme printf nebo malloc. Jak napsat program, který vůbec nepotřebuje standardní céčkovou knihovnu. Co všechno se umí chovat jako soubor a co jako signál.

Předpoklady: Schopnost přečíst a napsat jednoduchý program v C.

# Sítě a bezpečnost

#### Sítě a Internet  $('Sítě nejen na ryby.")$

Vašek Šraier, Jirka Setnička, Martin Mareš

Jak funguje Internet a počítačové sítě vůbec: od elektronů v drátech (fotonů v optických kabelech nebo elektromagnetických vln) přes packety a jejich forwarding až k jednotlivým síťovým službám. Adresace, internetworking a dynamický routing. Jak NAT zachránil i zničil Internet a proč se těšíme na IPv6.

Sítě II – protokoly a síťové útoky  $('iJak si přečíst maily... sousedovy maily.")$  NET2

Vašek Šraier, Jirka Setnička, Martin Mareš

Volné navázání na NET. Budeme si povídat o tom, co za data nám po síti běhá a jaké se k tomu používají protokoly – DNS, FTP, HTTP nebo třeba i mailové SMTP a IMAP. Zaměříme se více na ty nejpoužívanější (metody GET a POST v HTTP), nakousneme cacheování a nadlábneme se cookies. A pokud zbude čas, využijeme zranitelnosti některých protokolů a provedeme síťový útok.

Předpoklady: Základní povědomí o počítačových sítích

#### Webové stránky WWW

#### Standa Lukeš

Co se děje za oponou, když do prohlížeče zadáte adresu svých oblíbených stránek? A jak si takovou stránku taky pořídit? Přelet nad protokolem HTTP, seznámení s HTML a předvedení kaskádových stylů. Jak fungují dynamické stránky od formulářů až po JavaScript běžící v prohlížeči.

### Kryptografie ("Gbgb arav zbp gnwan mcenin.") CRYPT

#### Standa Lukeš, Martin Mareš

Kryptografie čili tajuplná nauka o šifrách, jejich konstrukci a hlavně o jejich luštění. Šifrovací systémy jako lego: základními kostičkami nám budou symetrické a asymetrické šifry, jednosměrné funkce a náhodné generátory. Stavět z nich budeme kryptografické protokoly na bezpečný přenos, autentikaci, digitální podpisy a třeba i na házení korunou po telefonu. Předvedeme nerozluštitelnou šifru a dokonce to o ní i dokážeme.

# Teoretická informatika

#### Složitější složitost \* SLOZ2

### Martin Mareš, Jenda Hadrava, Václav Končický

Trochu hlouběji o složitosti. Přesná definice výpočetního modelu a velikosti vstupu. Složitost v nejlepším, nejhorším a průměrném případě; amortizovaná analýza. Jak dokázat, že úlohu nejde řešit rychleji, aneb dolní odhady. Porovnávání problémů pomocí redukcí, problémy NP-úplné a ještě těžší. Předpoklady: SLOZ

### Evoluční algoritmy \*  $('4J\acute{a}$  to dělat nebudu, ať to za mě udělají mravenci!") EVA

#### Jirka Setnička

Evoluční algoritmy se inspirují strukturami chování v přírodě a na jejich základě pak (optimalizačně) hledají řešení těžkých problémů. Na přednášce určitě zazní genetický algoritmus, zmíníme jeho algoritmy a když zbyde čas tak si obecněji popovídáme o algoritmech pohybujících se ve velkých prostorech řešení.

### Modely počítačů ("Nač Pentium? Máme Turingovy stroje!") MODEL

### Jirka Setnička, Martin Mareš, Jenda Hadrava

V HW se dozvíte, jak fungují "opravdové" počítače, zde pro změnu na čem počítají teoretici. Všechny počítače jsou si rovny, jen některé jsou si rovnější. Turingův stroj obyčejný, vícepáskový, nedeterministický a univerzální. Random Access Machine (RAM) a Pointer Machine. Trocha minimalismu aneb stroj s počítadly. Až nám začne být smutno, pořídíme si klidně N<sup>2</sup> procesorů a spřáhneme je do paralelního počítače (PRAM). Rychlé paralelní slévání a třídění. Pokud zbude čas, ukážeme si buněčné a grafové automaty, nebo třeba dlaždičky v koupelně.

 $-4-$ 

### Jazyky, gramatiky a automaty \* AUTO

### Ríša Hladík, Martin Mareš, Klárka Tauchmanová, Vašek Šraier

O jazycích přirozených, počítačových a matematických, jejich popisu a rozpoznávání. Začneme těmi nejjednoduššími: regulární jazyky a výrazy, konečné deterministické a nedeterministické automaty. Pak budeme stoupat po příčkách Chomského hierarchie, kam až to půjde. Jak výpočetně silný je třeba takový automat na kafe?

# Matematické přednášky

#### Grafy bez algoritmů GRAFY

#### Kuba Pelc, Ríša Hladík

Teorie grafů trochu teoretičtěji. Různé druhy grafů a jejich vlastnosti. Stromy a lesy. Kreslení grafů jedním tahem. Princip sudosti a skóre grafu. Jaké speciální vlastnosti mají rovinné grafy a jak je lze obarvit šesti nebo možná i pěti barvami. Jak poznat, že dva grafy (ne)jsou isomorfní. Mosty, artikulace a ušaté lemma. Párování, střídavé cesty a Hallova věta.

#### Úvod do teorie čísel NUT

#### Ríša Hladík, Martin Mareš

Co a k čemu je teorie čísel. Počítání v kongruenci, Euklidův algoritmus a jeho použití. Konečná tělesa a Malá Fermatova věta. Prvočísla a Eratosthenovo síto. Čínská zbytková věta a její algoritmická verze. Jak si odvodit kritéria dělitelnosti.

Kombinatorika ("Nemám rád faktoriály. Faktoriály nemám rád. Rád nemám faktoriály...") KOMB Martin Mareš, (Zuzka Urbanová)

Při navrhování algoritmů a počítání jejich složitosti narazíme na celou řádku zajímavých a ne úplně triviálních kombinatorických problémů, a tak se naučíme, jak na ně. Základní triky s faktoriály a kombinačními čísly, sčítání konečných a občas i nekonečných řad, rekurentní rovnice a princip inkluze a exkluze. Možná se také potkáme s Dlouhým, Širokým a poněkud zmatenou šatnářkou.

#### Jak vypadá zrcadlo v číslech LIN1

#### Klárka Tauchmanová

Na přednášce se podíváme na to, jaká matematika stojí za grafickými transformacemi obrázků. Ukážeme si, jak můžeme otáčet předmět pomocí jeho zobrazení osovou souměrností, a budeme si hrát s dalšími transformacemi. Dozvíte se, jak vypadají matice a jak je násobit s vektory. Povíme si, co všechno stojí na lineární algebře a jaké problémy dokáže vyřešit.

#### Lineární algebra \* LIN2

#### Klárka Tauchmanová

Naučíme se hledat řešení soustav rovnic na papíře tak, abychom toho museli napsat co nejméně (Gaussova eliminace). Zabředneme hlouběji do vektorových prostorů a budeme hledat jejich hezké ortogonální a ortonormální báze. Předpoklady: Je dobré vědět, co je to matice a jak se násobí (přednáška LIN1).

# Rozšiřující přednášky

Mezi rozšiřujícími přednáškami se dají nalézt různé specifičtější obory a zájmy, jakožto i těžší přednášky navazující na předchozí díly ze základních přednášek. Mezi nabízenými přednáškami si tak můžete vybrat obor svého zájmu a tomu se dál věnovat.

# Algoritmy a datové struktury

### Nejkratší a jiné cesty \* ("Všechny cesty vedou do Horní Dolní, jen některé přes Řím.") CESTY

Jirka Setnička, Martin Mareš, Jenda Hadrava, (Ríša Hladík) O problému hledání cest v grafech trochu podrobněji. Obecné relaxační schéma, Bellmanův-Fordův a Dijkstrův algoritmus a jejich zrychlení pomocí různých datových struktur. Potenciálová redukce a heuristiky (třeba A<sup>∗</sup> ), zaokrouhlování délek hran. Souvislosti s násobením matic: transitivní uzávěr, Seidelův algoritmus, Kleeneho algoritmus a regulární výrazy.

Datové struktury pro ještě pokročilejší \*\* ("log log log log ... glo glo glo ...") DS3 Ríša Hladík, Jirka Setnička, Martin Mareš, Václav Končický

Na přednášce si ukážeme některou z méně známých složitějších datových struktur. Pokud Ti ostatní přednášky přijdou moc jednoduché, tato je ta pravá pro Tebe.

### Suffixové stromy a pole \*\*  $('iJak$  obrátit řetězec naruby?") SUFF

Martin Mareš, (Ríša Hladík)

Suffixový strom je zajímavá datová struktura, pomocí níž jde vyřešit většinu řetězcových problémů v lineárním čase. Podíváme se, jak suffixový strom vypadá, k čemu se hodí a jak ho sestrojit. Též prozkoumáme několik příbuzných zvířátek, jako třeba suffixové pole a suffixový automat.

## Stromové algoritmy \* ("Půjdeme na to od lesa") TREES

#### Ríša Hladík, Jirka Setnička, Martin Mareš

Stromy jsou jednou z nejtypičtějších (a nejjednodušších) odrůd grafů. Ledacos pro ně umíme řešit mnohem rychleji než pro obecné grafy, tak se pojďme podívat, jak se to dělá. Předvedeme několik obecných technik pro práci se stromy: DFS očíslování, "vandalskou indukci", intervalové reprezentace. Různé rozklady: heavy-light, Fredericksonův, separátorový a ST-stromy.

#### Top-stromy \*\* TOP

Jirka Setnička

Pokračování přednášky TREES. Ukážeme dynamickou reprezentaci grafů jménem Top stromy, pomocí které lze efektivně odpovídat na spoustu otázek o grafech, které se nám pod rukama mění.

#### Magické algoritmy \* ("Pokročilá magie není rozlišitelná od technologie.") MAGIC Martin Mareš, (Ríša Hladík)

O algoritmech značně magických a nečekaných. Jak násobit n-ciferná čísla rychleji než v kvadratickém čase. Kouzlo na slévání setříděných posloupností v konstantním prostoru. Isomorfismus stromů pomocí přihrádkového třídění. Bitové kejklířství. Hledání největší díry.

### Úlohy na stromech \* STROM

#### Ríša Hladík, Martin Mareš

Ukážeme si dvě úlohy na stromech, které bývají základní myšlenkou pro mnohé další. Pomocí těchto dvou základních myšlenek si pak se stromy budeme umět v mnohých případech poradit. Konkrétně jsou to: hledání nejbližšího společného předchůdce (plus převod na úlohu hledání minima na intervalech posloupnosti) a Heavy-light dekompozice stromu. Když bude zájem, můžeme si povědět i o centroidové dekompozici.

### Evoluční algoritmy ("Jak se příroda naučila programovat") GENET

### Zuzka Urbanová

Zahrajeme si hru: můžete vyhrát dvě mince, tři mince, nebo o jednu přijít. Budete spolupracovat, nebo podvádět? S jakou strategií přežijete nejdéle? Přeneseme evoluční algoritmy z přírody do počítače a pokusíme se vyřešit třeba problém obchodního cestujícího.

# Programovací jazyky

# C for wizards \*  $('1[x]++++x[1]")$  CWIZ

#### Martin Mareš

Ponořme se do hlubin Céčka, snad až na samé dno. Typový systém: elementární typy, typové výrazy, automatické konverze a rozpad typů (pole vs. ukazatel). Pořadí vyhodnocování kontra pořadí side-efektů (priority, synchronizační body a volatile). Triky s preprocesorem. Návěští a příkaz switch. Všelijaké zrady (velikosti typů, zarovnání,  $(a + b) + c \neq a + (b + c), \ldots$ ). Dialekty Céčka od K&R až po nejnovější normu C11 a různá nestandardní rozšíření jazyka. Proč jsou objekty potřebnější **Programovac**<br> **C** for wizards \*  $($ "1 [x] +++++x [1] ")<br> *Martin Mareš*<br>
Ponořme se do hlubin Céčka, snad až na samé dno. Typový systé<br>
a rozpad typů (pole vs. ukazatel). Pořadí vyhodnocování kontra p<br>
Triky s preproceso Předpoklady: Povšechná znalost jazyka C.

#### – 7 –

#### Programování v assembleru PASM Martin Mareš

### Jak programovat procesor přímo, aniž by vám do toho mluvily překladače, linkery a podobná verbež. Začneme obecně, ale soustředíme se hlavně na procesory rodiny x86. 32-bitová a 64-bitová instrukční sada, FPU a panoptikum vektorových instrukcí. Rozdíly mezi intelovskou a AT&T syntaxí. Jak spojit assembler s vyššími programovacími jazyky. Optimalizace kódu. Stručný úvod do systémových architektur IA32 a AMD64.

### Jazyk Go GOLANG

#### Jirka Setnička

Go je moderní kompilovaný jazyk (vyvinutý původně v Google), který se pokouší být takovým Cčkem na steroidech. Umí být podobně rychlý, zaručuje větší typovou bezpečnost, ale má i prvky dynamicky typovaných jazyků. Jeho velkou silou je velmi snadné provázání na existující kód v C/C++, systém balíčků distribuovaných převážně přes Github, funkce vracející libovolný počet hodnot nebo třeba vestavěná podpora Unicode a vestavěná hashovací tabulka. Také se silně dbá na coding-style pro zajištění snadné čitelnosti programů.

#### Perl 6 ("Slečno, mohu vám ukázat svou sbírku operátorů?") PERL6 Martin Mareš

Je to Perl, a přitom to Perl není. Co je to? Aneb jak to dopadne, když se pokusíme navrhnout programovací jazyk budoucnosti a inspirovat se přitom filosofií Perlu. Typový systém, pokud zrovna chcete. Objekty, třídy a metatřídy. Periodická soustava (meta)operátorů. Definování jazyka v sobě samém. A co se to stalo s regulárními výrazy? Jak vypadají implementace P6 a kdy je prozatím lepší programovat na papíře. Praktické cvičení ve stavbě vzdušných zámků a bydlení v nich.

### JavaScript JS

# Standa Lukeš

Každá chytrá webová aplikace musí dneska mít aspoň trochu (nebo co nejvíc?) JavaScriptu. Ukážeme si, jak v něm psát, rozhýbeme pomocí něj webovou stránku, předvedeme si, jak fungují funkce, objekty, moduly a tak. A taky jak to debugovat, jak si pořídit typovou kontrolu nebo novější featury než prohlížeče umí. Předpoklady: WWW

### Webové UI funkcionálně REACT

### Standa Lukeš

Vyrábět složitější aplikaci čistě v Javascriptu a HTML může být trochu peklo, tak si ukážeme, jak se v tom neutopit. Vyrobíme si totiž magickou abstrakci a z každé části stránky uděláme jenom funkci, která dostane stav svojí části a vrátí HTML, které nám prohlížeč zobrazí. Pomocí toho se dá v aplikaci udělat hezky pořádek, tak si ukážeme jak se v tomto modelu dá naprogramovat všechno potřebné.

Předpoklady: JS

### Základy psaní pro Android ANDROID

### Jirka Setnička

Android se v našich mobilech, tabletech, netboocích a ledničkách zabydlel, a asi se v nejbližší době neodstěhuje. Na nějakém jednoduchém zadání si ukážeme, jak se pro něj programuje. Vlastní notebook s nainstalovaným Android Studiem se bude hodit.

Předpoklady: Aspoň pasivní znalost Javy.

### Jazyk Rust RUST

### Standa Lukeš & Vašek Šraier

Rust je moderní programovací jazyk zaměřený na typovou a paměťovou bezpečnost, nekompromisní výkon, multithreading bez pastí. Zároveň přejímá nějaké vlastnosti funkcionálních jazyků se zachováním výborného výkonu, například iterátory jsou stejně rychlé jako for cykly. Ukážeme si základní principy jazyka. Jak se spravují objekty bez garbage collectoru a co nám to umožňuje (a co zakazuje).

Předpoklady: Schopnost programovat, tušení o nízkoúrovňových paměťových věcech.

# Programovací nástroje a techniky

Git a jiné systémy pro správu verzí ("U svatýho tučňáka, kdo sem napsal tohle? Ono to tvrdí, že JÁ?!") GIT Pali Rohár, Václav Končický, Jirka Setnička, Jenda Hadrava, Jirka Sejkora

Jak vyvíjet program delší dobu a nezbláznit se u toho. Různé systémy pro správu verzí od diff/patch přes CVS a SVN až ke Gitu. Jak Git funguje: stromy, commity, větve, tagy. Merge mezi větvemi nebo mezi různými počítači.

### Git pro pokročilé  $f''$ In case of fire, commit, push, and exit the building.") GIT2

# Pali Rohár, Václav Končický, Jirka Setnička, Martin Mareš, Jenda Hadrava

Používáte Git pro všechny své programy a k svačině místo novin čtete commit logy svých oblíbených projektů? V tom případě pojďme nahlédnout pod pokličku, jak Git funguje uvnitř. Reprezentace historie pomocí hešování grafů. Pracovní strom, index, commity a jejich adresy, větve. Pack files jako elegantní způsob komprese dat na disku i na síti. Kouzelnické triky: hledáme bugy půlením historie, přepisujeme dějiny, automaticky konvertujeme soubory. Git v praxi: jak se liší správa zdrojáků v projektech o jednom, deseti a tisíci programátorech. Udržujeme patche k cizímu programu aneb StGit.

#### Gdb a jiné ladící nástroje \* ("Jak se ladí kytara, jak křišťálová koule a jak program (řazeno dle obtížnosti)") GDB Pali Rohár, Martin Mareš

Kdo píše programy, které vždy hned fungují, ať se přihlásí. A kdo ne, ať se přihlásí na tuto přednášku. Ukážeme si několik nástrojů, jak si pomoci z nejhoršího. Mezi nimi třeba gdb, řádkový debuger (odvšivovač), strace, nebo valgrind. Kdy je použít a kdy se více hodí printf. Proč assert je tak užitečná věc.

**Textový editor Vim**  $($ "Víš, jaký je nejlepší textový editor? Vim.") VIM Martin Mareš, Jenda Hadrava, Jirka Sejkora

Odložme na chvíli své myše a pojďme si vyzkoušet textový editor, který umí poslouchat na slovo. Pravda, budeme se ta slova muset chvíli učit, ale výsledek bude proklatě efektivní. Základní příkazy, práce s regulárními výrazy, makra, kouzla. Vimovité ovládání jiných programů, třeba webového prohlížeče.

**Jak se nestat vepřem**  $\binom{u}{k}$  You are not expected to understand this  $\binom{v}{k}$  STYLE

Standa Lukeš, Pali Rohár, Martin Mareš, Jirka Sejkora

Tvrdí se, že číst kód je mnohdy těžší, než ho psát – dokonce i po sobě, stačí krátká doba. Je několik obecně uznávaných pravidel, jak kód psát a jak ne, aby byl hezký a dobře čitelný. Od základních (rozumná pojmenovací konvence, systematické odsazování), až po to, kdy opravdu použít goto, jak členit program na funkce a jak využít nějaké třídy, moduly a podobně. Jak napsat užitečný komentář nebo dokumentaci. A kdy se vyplatí se na všechna tato pravidla vybodnout.

#### Testování a kvalita softwaru QA

#### Standa Lukeš, Pali Rohár

Výroba software není zdaleka jenom o programování. Ukážeme si, jak psát kód tak, aby nejenom fungoval, ale aby vyzařoval krásu a pokoj všem programátorům dobré vůle. Povíme si o různých způsobech testování, o tom jak udržet v kódu pořádek a dalších nástrojích, které pomáhají vyvíjet kvalitní software.

Předpoklady: Znát aspoň jeden příčetný programovací jazyk

#### Linuxový server ("Chci provozovat vlastní linuxový server, ale nevím jak") ADMIN Jirka Setnička, Jenda Hadrava

Na co se mi hodí vlastní server a jak ho provozovat? Domácí server nebo něco sedícího v cloudu? A když už ho mám, tak jak ho zabezpečit a jaké věci se mi na něm hodí provozovat? Budeme si povídat o SSHčku, klíčích, šifrování, systemd, Apache a Nginxu, mailech, DNS, Let's Encrypt, zálohování a všem dalším, co nás bude zajímat. Ideálně prakticky na nějaké virtuálce. Pokud bude zájem, můžeme zabrousit i do provozování serverů a služeb ve větším aneb Kubernetes a další hračky. Předpoklady: Základní znalost Linuxu.

Docker a Kubernetes ("Stavíme služby jako kostičky") DOCKER

#### Jirka Setnička

Docker umožňuje snadno vytvořit kontejnery – třeba nějaké aplikace a všech jejích závislostí – a tyto kontejnery jednoduše distribuovat a spouštět. Docker se hodí ke snadné instalaci věcí s mnoha závislostmi nebo naopak stejné aplikace na mnoho serverů. Ukážeme si, jak si Dockerový kontejner vyrobit, jak z něj dostat porty a do něj naopak nějaké úložiště a kam kontejner umístit. Na závěr si ukážeme, jak Docker provozovat ve větších clusterech (Kubernetes), aneb když chceme distribuovat zátěž na mnoho strojů a mít redundanci.

# Hardware a operační systémy

#### Cache-oblivious algoritmy ("Kešuješ, kešuje, kešujeme") CACHE

#### Jirka Setnička, Martin Mareš

Dnešní procesory mají několik úrovní vyrovnávacích pamětí (cache), což způsobuje, že ačkoliv si jsou všechny části paměti rovny, některé si jsou rovnější. Jak taková cache funguje? Jak se procesor rozhodne, co si v ní zapamatuje a co vyhodí? Jak toho můžeme využívat při programování, aby naše programy běžely rychleji? Předvedeme kousek teorie i několik praktických ukázek s poněkud překvapivým chováním.

Předpoklady: Kešu oříšky

#### Filesystémy ("Aká až tučná môže byť FAT tabuľka?") FS Pali Rohár

Ako sú dáta uložené na disku? Rozdelenie disku na partície pomocou MBR a GPT schémy. Ako funguje FAT (12, 16, 32) a jej rozšírenia VFAT, TFAT. Krok dozadu v podobe exFAT. Linuxové filesystémy EXT2 až EXT4. Multiplatformový UDF nielen na optické disky. Čo použiť na SSD? A ak ostane čas, tak niečo o UBIFS používaný na flash pamätiach bez radiču.

### Digitální elektronika aneb jak se dá z hradel vyrobit procesor DIGI

#### Standa Lukeš, Jenda Hadrava

Jak fungují digitální elektronické obvody, ze kterých jsou postavené (nejen) počítače. Postavíme si nějaké kombinační obvody – transistory, hradla, multiplexery, sčítačky. Pak nějaké registry, které budou držet stav. A nakonec to pospojujeme dohromady a ukážeme, jak se pomocí tohoto dají interpretovat instrukce.

#### Jak postavit (rychlý) procesor CPU

#### Standa Lukeš, Jenda Hadrava

Vysypeme z rukávu, jak se dá vyrobit procesor, a půjdeme ho zrychlit. Proč nejde jednoduše zvýšit frekvenci, a jak to teda udělat. Jak ušetřit čas při přístupu do paměti, na co je ta slavná predikce skoků a jak se dá spouštět víc instrukcí najednou. Předpoklady: DIGI

#### – 8 –

– 9 –

**Mikrokontroléry** ("Nejlepší debugger je LEDka.") **MCU** Martin Mareš, Jenda Hadrava

Srdcem mnoha dnešních technických hraček je mikrokontrolér. To je čip, na kterém je integrovaný nejen procesor, ale i paměť a spousta zajímavých periferií. Ukážeme si, jak se mikrokontroléry programují, jaké periferie typicky obsahují a jak je používat ke komunikaci s okolním světem. Něco si vyzkoušíme i prakticky na STM32. Předpoklady: Hodí se základní znalost jazyka C.

# Sítě a bezpečnost

#### E-mail ("Drahoušek zákazník.") EMAIL Pali Rohár

Co se stane s e-mailem, když jej odešlete? Kudy chodí a kudy jej čerti nesou? Jaké máte záruky, že přijde; proč občas přijde pozdě nebo vůbec. Problém formátů a kódování, chyby webových i jiných klientů. Protokoly SMTP, POP, IMAP a co se stane, když do nich přimícháme SSL/TLS. E-mailová bezpečnost, SPAM a (nefunkční?) obrana pomocí SPF, DKIM a DMARC. Nakonec se podíváme na ne zrovna triviální grafový problém, který je v emailech skrytý.

IPv6 ("Viac adries znamená aj viac problémov") IPV6

#### Pali Rohár

Internetoví provideri nám pomaly začínajú ponúkať pripojenie do sveta IPv6 Internetu. Čo to IPv6 je? Čím sa líši od svojho staršieho kolegu IPv4? Prečo by sa o neho mal zaujímať aj obyčajný užívateľ? Pozrieme sa aké problémy IPv6 rieši, aké má výhody oproti IPv4 ako aj na súčasný stav podpory IPv6 v operačných systémoch. A hlavne s akými problémami sa človek bežne stretne než si bude môcť doma spraviť IPv6 sieť.

Předpoklady: NET

#### Bezpečné programovanie ("V každom programe je aspoň jedna bezpečnostná chyba, tak poďme to napraviť") SECPRG Pali Rohár

Dosť často sa programy nepíšu iba na jedno spustenie, ale sa používajú dlhé roky. Veľa z nich naviac bude používať úplne niekto iný. Na tejto prednáške sa pozrieme na časté chyby v programoch a ako im predchádzať. Ako klasifikovať či chyba je závažná a bezpečnostná. Ďalej si povieme, čo robiť v prípade, ak nájdeme nejakú (možno bezpečnostnú?) chybu. Komu ju oznámiť a komu radšej nie.

Aplikace kryptografie \*  $('6140 a184 c9a6 d111 de99 e733 354a f451")$  CRYPT2

### Martin Mareš

Pokročilejší a občas nečekané aplikace základních kryptografických primitiv. Jak přesvědčit server, že známe heslo, aniž bychom mu ho posílali? Jak zajistit, aby útočník nemohl dešifrovat komunikaci, ani když dodatečně získá soukromý klíč? Jak funguje BitCoin (decentralizovaná digitální měna) či Tor (protokol znemožňující komukoli po cestě vědět, kdo s kým komunikuje)?

Předpoklady: Základní povědomí o šifrování (CRYPT) a víra v existenci náhodných čísel

Praktická kryptografie ("A proč jsou všechny ty zámky na papírových dveřích?") PCRYPT Martin Mareš, Václav Končický

Programátoři si často myslí, že pro bezpečnou komunikaci stačí vybrat si z knihovny osvědčenou silnou šifru. Jak naivní! Navrhnout bezpečný protokol není maličkost a dá se při tom ledacos zpackat. Replay útoky (jak otevřít auto krabičkou za 30 dolarů), útoky na padding a na blokovou strukturu. Čí že je ten podpis? Jak nepoužívat RSA a jak nehešovat hesla. Jak náhodná jsou vaše čísla? Postranní kanály: časování, spotřeba, záření. K čemu se crackerům hodí termoska s tekutým dusíkem.

### Eliptické krivky a kryptografia ECC

#### Pali Rohár

Kryptografia založená na eliptických krivkách sa vo veľkom nasadzuje a rozširuje po svete od smart kariet až po HTTPS servery. Na tejto prednáške si ukážeme, čo je sú to eliptické krivky, ako vyzerajú, ako sa s nimi dá počítať a ako ich použiť v kryptografii na šifrovanie alebo podpisovanie správ. Zároveň sa zoznámime s algebraickými pojmami ako sú abelovská grupa, či konečné teleso. Úvodná prednáška určená pre tých, ktorí ešte o eliptických krivkách nič nevedia.

### Web uvnitř ("Error 402: Payment Required. Please insert a coin.") HTTP

### Standa Lukeš, Jirka Setnička, Martin Mareš

Většina webu je dnes založena na protokolu HTTP, pojďme se podívat, jak funguje uvnitř. Metody GET, POST, ale třeba i PUT. Dohadování o typu dat. Cacheování, revalidace a transformace dat. Křupavé sušenky. Jak se vypořádat s dynamicky generovaným obsahem aneb protokoly CGI, WSGI apod. Mezi klientem a serverem aneb DNS a virtuální servery. Nakonec do toho všeho přimícháme SSL/TLS a máme HTTPS. Malá ochutnávka HTTP/2.0.

# Grafika a typografie

**Počítačová grafika** ("Namaluj mi beránka...") **GFX** GFX Kuba Pelc

Kreslení a zpracování obrazu na počítači. Co vše obnáší vykreslení obyčejné čáry, aby to bylo rychlé a pěkně vypadalo. A co teprve, když ty čáry zatáčí! Jak reprezentovat barvy a jak obrázky. Také maticové filtry pro zpracování fotek (zaostření, rozmazání), anti-aliasing a dithering. Pokud se stihne, tak navíc základy 3D vykreslování.

#### **3D grafika a OpenGL** ("Namaluj mi 60krát za vteřinu beránka...") **GL GL** Kuba Pelc

Základy 3D vykreslování nejen pomocí OpenGL. Raytracing a rasterizace. Jak se reprezentují objekty v paměti, co jsou to textury, co shadery a jak je psát. Jak udělat oheň či vodotrysk jako živý. Jak se dělá světlo či stín a jak různé druhy povrchů. Co všechno umí dnešní grafické karty a jak je použít pro libovolné výpočty. Ke všemu budou praktické ukázky.

# Barevné systémy ("Co je na konci duhy?") COLOR

#### Martin Mareš

O podstatě světla a barevného vidění a různých pokusech o reprezentaci barev v počítačích, fotoaparátech, televizích a podobných zařízeních. Systémy RGB, CMY(K), HSV, XYZ, Lab s jejich výhodami i neduhy. "Systém" Pantone. Reálné kontra imaginární barvy aneb proč nejde vyfotit duha.

MetaFont, MetaPost ("Teď ten obrázek takhle zkroutím a pak ho přeložím.") MF

Jirka Setnička

Lehké nakousnutí jazyka, ve kterém můžete opravdu kreslit planimetrické obrázky, ale i třeba písma nebo piktogramy do zadání a řešení KSP. Jak vypadají CM fonty (ty, které používá T<sub>E</sub>X) a jak se autorovi povedlo, že se z jediného "obrázku" dá vygenerovat tlusté, tenké, rovné, skloněné, šišaté písmenko.

**Typografie** ("What You See Is all What You've Got!?") **TYPO** 

Martin Mareš

Jak na počítači text nejen napsat, ale také vysázet tak, aby pěkně vypadal a aby (což je důležitější) se i příjemně četl. Jak se sází pohádka, jak báseň a jak vzorové řešení KSP plné komplikovaných vzorců. Jak jde dohromady staleté umění typografické a moderní technika. Přineste knihy i letáky, zkritizujeme sazeče, co se do nich vejde.

### $T_{E}X$  ("No pages of output. Ask a  $T_{E}X$ nician.")  $T_{E}X$

Jirka Setnička, Martin Mareš, Jenda Hadrava, (Ríša Hladík)

Z předchozí přednášky máme představu o tom, jak vypadá pěkná sazba. K její výrobě nám pomůže typografický systém TEX. Praktická přednáška s ukázkami použití TEXu od hladké sazby knihy až po zběsilosti hraničící s programováním. Jak do TEXu vkládat obrázky a jak to raději nedělat. Kde shánět další informace: TEXbook, TEXbook naruby a další zajímavá literatura. Praktické rozdíly mezi různými dialekty T<sub>E</sub>Xu. Všelijaká rozšíření: pdfT<sub>E</sub>X, eT<sub>E</sub>X, LuaT<sub>E</sub>X.

### Formát PDF PDF

Martin Mareš

Jeden z nejrozšířenějších formátů na předávání dokumentů má za sebou spletitou historii i dokumentaci. Ukážeme si, jak vypadá uvnitř a co se do něj dá uložit: grafické objekty, text, fonty, odkazy, všelijaké anotace a meta-data, a dokonce i kryptografické podpisy. Zmíníme se o profilech, třeba PDF/X a PDF/A. Při troše štěstí si vytvoříme jednoduchý PDF soubor ručně a možná půjde i otevřít.

# Teoretická informatika

Programování s omezujícími podmínkami ("Celé prázdniny budu plánovat a řešit sudoku.") CSTR Václav Končický

Trochu jiný přístup k obtížným úlohám. Některé úlohy sice vypadají, jako by se za dobu existence vesmíru nedaly vyřešit, nicméně pro rozumně velké vstupy to přesto potřebujeme. Jak backtrackovat rychleji a radostněji – backjumping, backmarking, limited discrepancy search, a jak neprobírat úplné nesmysly – hranová konzistence, konzistence po cestě, bodová konzistence.

### Persistentní datové struktury \* ("Datové struktury cestující časem") PERS

#### Ríša Hladík, Martin Mareš

Ukážeme si (téměř) obecný způsob, jak naučit datové struktury zapamatovat si celou svou historii. Předvedeme si, jak tuto historii modifikovat a k čemu to je celé dobré.

### Třídy složitosti \*\* ("Kolik sekund stojí jeden bajt?") SLOZ3

# Martin Mareš, Václav Končický

Složitost opravdu důkladně: nejrůznější třídy složitosti a vztahy mezi nimi. Vztahy mezi časem a prostorem, odstraňování nedeterminismu a Savitchova věta. Jak víme, že všechny třídy nejsou stejné: dolní odhady a věty o hierarchii. Stroje s kvantifikátory, třída PSPACE a polynomiální hierarchie. Pravděpodobnostní třídy složitosti. Orákula a neuniformní složitost. Předpoklady: SLOZ2

### Pravděpodobnostní algoritmy ("Kudy dál? Hoďme si kostkou!") PPALG

### Martin Mareš, (Ríša Hladík)

Když nevíme, jak se v algoritmu rozhodnout, někdy pomůže ponechat to náhodě a prostě si "hodit kostkou". Dokážeme sestrojit algoritmy, které jsou rychlé, i když spravný výsledek vydají jen v 99 % případů. Ale i takové, které odpoví správně vždycky, ale rychlé jsou jen v průměru (třeba QuickSort). Též ukážeme, jak pomocí náhody zabraňovat kolizím v hešování.

# Martin Mareš, Jenda Hadrava, Václav Končický

Některé problémy se dají vyřešit snadno, jiné obtížněji a některé dokonce vůbec. Obecněji: Ať si vymyslíte jakýkoliv rozumný programovací jazyk, vždycky existuje problém, který se v něm nedá vyřešit. Jak se ale dokazuje, že něco nejde? Matematický pohled na výpočetní modely a univerzální stroje, rekurzivně spočetné a rekurzivní množiny a funkce. Halting problem a diagonální důkazy.

#### Neuronové sítě NEURO

### Jenda Hadrava

Základy neuronových sítí: od biologického neuronu a jeho modelu – perceptronu, přes algoritmus back propagation, až po hluboké a konvoluční sítě a jejich použití na rozpoznávání obrázků.

# Aplikace informatiky

#### Čárové kódy ("Jak naučit počítače číst láhve od Coly") BAR Martin Mareš

Čárové kódy dnes potkáváme na každém kroku, ale jak doopravdy fungují? Prozkoumáme klasické jednorozměrné kódy (UPC, EAN, Code39, Code128), jakož i novější dvojrozměrné (QR, Aztec, DataMatrix). Kódovací a dekódovací algoritmy plus trocha matematiky okolo zabezpečení proti chybám. Další počítačem čitelné značky: RFID, bíle křížky na asfaltu, . . .

### **Komprese dat**  $('Jnm idln kph j nstlčtln.")$   $\qquad \qquad$  ZIP

Jirka Setnička, Martin Mareš

Pokud jsou data příliš velká, můžeme je zkusit zkomprimovat. Předvedeme základní kompresní algoritmy: triviální (RLE), slovníkové (LZ77), statistické (Huffmanovo a aritmetické kódování) a některé pokročilejší techniky, jako třeba Burrowsovu-Wheelorovu transformaci (BZIP). Zmíníme se o kompresi zvuku, obrazu a videa (prediktory, wavelety, všelijaká ztrátová komprese).

# Matematické přednášky

### Pravděpodobnost PAST

#### Jenda Hadrava

Jak pracovat s pravděpodobností matematicky. Ukážeme si pravděpodobnosti jevů, nezávislé jevy střední hodnotu, náhodné proměnné a další. Také si vše procvičíme na několika příkladech. Pokud zbyde čas, tak si také ukážeme, jak se dá pravděpodobnost využít v informatice.

# Teorie množin a matematika nekonečen \* ("Kdo je nejvyšším z kardinálů?") TEMNO

### Ríša Hladík, Martin Mareš

Historie matematiky je dlážděna trampotami s nekonečnem. Začalo to roztomilým problémem s želvou pana Zénona a vedlo až k poněkud děsivým paradoxům 18. století. V moderní době jsme se proti tomu obrnili teorií množin, na níž je dnes takřka celá matematika postavena. Jak se taková teorie buduje a jak se pomocí ní popisují nekonečné objekty. Množiny a jejich velikosti. Cantorův diagonální trik. Ordinály a houšť kardinálů. Potenciální kontra aktuální nekonečno. Jak si pořídit přirozená čísla a jak ta reálná. Potíže s axiomem výběru.

#### Teorie čísel a RSA \* ("2<sup>67</sup> – 1 = 193 707 721 · 761 838 257 287") NUT2 Martin Mareš

Pokračování teorie čísel, které nás dovede až k RSA – asi nejpoužívanějšímu asymetrickému šifrovacímu algoritmu dnešní doby. Počítání modulo složené číslo a Eulerova věta. Jak RSA funguje, proč funguje a jestli bude ještě fungovat. Generování klíčů, faktorizace kontra testování prvočíselnosti. Časová složitost aritmetiky.

### Prvočíselné věty \* NUT3

#### Martin Mareš

Věty o rozložení prvočísel jsou tradičně považovány za jednu z nejmysterióznějších oblastí teorie čísel. Zde ukážeme, jak některé z nich odvodit snadným pozorováním vlastností kombinačních čísel: rozbor časové složitosti Eratosthenova síta, Bertrandův postulát ("Mezi n a  $2n$  je aspoň jedno prvočíslo."), hustota prvočísel.

### Fourierova transformace \*\* FFT

### Martin Mareš, Jenda Hadrava

Jak rychle umíte násobit n-ciferná čísla? My to umíme lineárně. Hodí se k tomu chytrý trik pana Fouriera, který už dávno patří k matematické a fyzikální klasice. Ukážeme, co je Fourierova transformace zač, jak ji rychle spočítat a k čemu je dobrá: rychlé násobení polynomů i čísel, digitální zpracování zvuku a obrazu (spektrální analýza či třeba komprese). Předpoklady: Základy komplexních čísel

# Meta-matematika \* ("Tato věta sem nepatří.") METAM

Martin Mareš

Pokud budeme v životě věřit všemu, co je "přeci zřejmé", dostaneme se brzy do potíží a v matematice to platí dvojnásob. Přírodní vědy si vymyslely opakovatelné pokusy a matematici axiomatický přístup. Ukážeme, jak z jednoduché sady axiomů vybudovat takřka celou matematiku. Dokonce tak, že správnost důkazů za nás ověří počítač, aspoň když mu trochu pomůžeme. Nadšení trochu ochladí Gödelova věta: ať děláme, co děláme, vždy zbude nějaké nerozhodnutelné tvrzení. Pomůže přidávat axiomy? Asi ne, ale za odměnu získáme mnoho různých matematik. A dá-li bůh, stihneme dokázat jeho existenci Meta-matemati<br>*Martin Mareš*<br>Pokud budeme<br>Přírodní vědy s.<br>vybudovat takř<br>žeme. Nadšení<br>přidávat axiom<sub>i</sub><br>i neexistenci ©.

# Teorie (vesměs samoopravných) kódů ("f y cn rd ths, y wll b gd cmptr prgrmmr!") KODY

#### Martin Mareš, Václav Končický

Jak komunikovat po lince, která průměrně každý k-tý bit přenese špatně? K tomu se hodí teorie samoopravných kódů, která nás naučí: vzdálenost slov a jejich souvislost s detekcí a opravou chyb, paritní a lineární kódy, perfektní kódy, Reed-Solomonovy a vůbec polynomiální kódy a několik dolních odhadů nádavkem. A jak s teorií kódů souvisí třeba čeština?

Komplexní a komplexnější čísla 
$$
\binom{u}{1} = \sqrt{1} = \sqrt{(-1)(-1)} = \sqrt{-1}\sqrt{-1} = i \cdot i = i^2 = -1
$$
. *Huh*?

#### Jenda Hadrava

Jak se nám matematika změní, když připustíme, že se záporná čísla také dají odmocňovat? Čísla imaginární a komplexní a jejich různé podoby. Součtové vzorce pro sin a cos dostaneme téměř zdarma. K čemu se hodí v matematice a k čemu ve fyzice. Proč se zastavit u dvou složek aneb kvaterniony. Remember, life is complex.

#### Teorie nemožného \* ("Neexistence důkazu není důkazem neexistence. Dokažte.") NONEX Martin Mareš

Existenci slona v Africe snadno dokážete tím, že ho přivedete. Jak ale ukázat, že tam žádný slon není, případně že sice je, jenže ho nejde najít pomocí pravítka, kružítka a jeepu? Přímo se to dělá těžko, ale existuje spousta krásných triků, jak neřešitelnost problémů dokazovat. Nesložitelné hlavolamy, nerozvázatelné uzly, nepopsatelná čísla, neroztřetitelné úhly, nealgoritmické problémy a jiné slasti nekonstruktivní matematiky. Jak naopak ukázat, že něco existuje, aniž bychom věděli, jak to vypadá?

#### Úvod do matematické analýzy \*  $\rm \,(``lim_{8\rightarrow 9})$ √  $8 = 3"$  MA

#### Jenda Hadrava

Jak zjistit, jaký tvar má graf nějaké funkce? Jak najít její minimum? Jak spočítat délku spirály nebo objem sudu (třeba i čtyřrozměrného)? Jak spočítat sin x nebo třeba  $\pi$ ? Na to všechno se hodí limity, derivace a integrály. Nejprve si o nich vybudujeme jednoduchou geometrickou představu, pak je nadefinujeme pořádně a naučíme se s nimi počítat.

#### Catalanova a Fibonacciho čísla \* ("1, 1, 2, 5, 14, 42, 132, 429, 1430, 4862, ?") CAT Martin Mareš

Kolik existuje binárních stromů? Kolika způsoby jde uzávorkovat výraz? A kolika způsoby projít čtvercovou mřížku, aniž bychom překročili úhlopříčku? Kam oko pohlédne, všude se skrývají Catalanova čísla. Kromě případů, kdy za ně zaskakují čísla Fibonacciho. Povídání o dvou zajímavých posloupnostech a jejich početném příbuzenstvu. Dlouhá cesta od hezkého vzorečku k rychlému algoritmu.

### Hausdorffův zvěřinec \*\* ("Jaký objem má π-rozměrná koule?") HAUS

### Martin Mareš

Možná vás už také zarazilo, že některé fraktály nejsou ani dvourozměrné, ani třírozměrné, ale něco mezi tím. Pojďme se podívat, co to znamená. Cestou potkáme různé zajímavé partie matematiky (jako třeba metrické prostory a teorii míry) a různá podivuhodná zvířátka: Cantorovo diskontinuum, von Kochovu vločku a Hilbertovu křivku.

## Základy algebry ("Síla abstrakce") GALG

#### Ríša Hladík

Už před dlouhou dobou někoho napadlo, že místo čísel můžeme počítat s písmenky, která nám nějaká konkrétní čísla zastupují, a plno věcí si tím usnadníme. Proč se ale omezovat jen na čísla? Předvedeme si, že sčítat můžeme libovolné dvě věci, tedy aspoň když si jejich součet nadefinujeme tak, aby dával smysl. Přidejme ke sčítání i odčítání a dostaneme grupu. Ukážeme si, že grupy jsou všude kolem nás, k čemu je dobré studovat je obecně a jak je to vůbec možné, když se vyskytují v tolika odrůdách. Lagrangeova věta, homomorfismy grup a jejich vlastnosti. Jak grupy souvisí s prvočísly, jak s šifrováním a jak s osovou souměrností. Když bude čas, povíme si něco málo o okruzích a tělesech.

#### Volné povídání o tom, co se všechno skrývá za organizováním různých seminářů a podobných akcí, primárně pak KSPčka. Jaká práce, jaké radosti a jaké starosti s sebou organizování nese, co se přitom člověk může naučit a také pár cenných rad

do života. Jak se z toho nezbláznit a pár bláznivých příhod k tomu. Základy první pomoci ("Jak někomu zachránit život a jak málo k tomu stačí") ZDRAV

# Jirka Setnička

Pobavíme se o základech první pomoci. Jak správně vyhodnotit situaci a kdy je potřeba volat pomoc? Jak se postarat o člověka v bezvědomí, jak kontrolovat životní funkce a jak člověka stabilizovat do příjezdu pomoci? Ukážeme si, jak málo stačí k záchraně života a naučíme se nebát se první pomoci. A také, že naše bezpečí je v každé situaci na prvním místě.

## Technika ve sci-fi ("Scotty, beam me up") SCIFI

### Jirka Setnička

Technické objevy v různých sci-fi (Star Trek/Gate/Wars i dalších) a pohled na ně z perspektivy dnešních fyzikálních znalostí. Proč se v Hollywoodských filmech ozývá ve vesmíru zvuk laserů, i když je tam vakuum, a je možné cestovat rychleji než světlo? Také možná zabrousíme do některých filozofických otázek – primární směrnice o nevměšování ve Star Treku a jiné.

Létání a natáčení s dronem ("Ne ne, to není řízená raketa, tam jen visí velký foťák.") DRON Jirka Setnička

Na co je dobré mít drona, kdy se dá reálně použít a kdy je to jen drahá hračka. Přehled o technologiích, jejich možnosti a omezení. Jak se liší armádní drony od dronů pro kameramany a nebo od dronů, které pořídíte za pár šupů v hračkářství. Také lehký výlet do legislativy – s čím smíme létat, kde smíme létat a co s tím můžeme dělat. Pokud počasí dá, tak i praktické hrátky s dronem.

Autonomní roboti ("Proč se točí na místě, když má jet rovně?") ROBOT

### Jenda Hadrava

Jak postavit mobilního robota a jak jej naprogramovat? Povídání na pomezí virtuálního a reálného světa. Čím takový robot vidí okolí, jak může určit svoji pozici a jak se pohybuje? Povíme si také, kterak chytrý software může nahradit špatný hardware (a naopak).

Počítač bez myši ("Může počítač trpět fóbií z hlodavců?") KEYB

### Martin Mareš, (Ríša Hladík)

Ruce programátora patří na klávesnici, přesto se spousta věcí běžně dělá pomocí myši. Pojďme se podívat na programy, které s ovládáním klávesnicí počítají, a triky na ty ostatní. Spíše diskuse než přednáška, postřehy a zkušenosti všech zúčastněných jsou vítány.

# Lingvištika ("Přísudek je v této větě podmět.") LING

### Martin Mareš

Převážně nevážné a mírně nepřed-vídatelné po-vídání o jazyku i jazyce. Základní jazykové rodiny a jejich podobnosti i odlišnosti. Co má společného čínština s angličtinou a co nikoliv. Proč jeden jazyk potřebuje 15 pádů, zatímco jiný se bez nich obejde úplně. Jak se jazyky vyvíjejí a jak se navzájem ovlivňují. Kde se berou jazyková pravidla. Kde se vzalo písmo a proč se mluvený a psaný jazyk tolik liší. Jak se na jazyk dívá matematik a jak se na matematiku dívají lingvisté.

### Fonetika ("Pojdte, zachrochtáme si spolu!") FON

Martin Mareš

Malá inventura zvuků, které lidé dovedou vytvářet, a jejich použití v komunikaci. Různé způsoby vytváření a modulace zvuku. Kolik různých B dokážete říci? Fonetické kontrasty a co si z nich různé jazyky vybraly. Rázy, polosamohlásky a jiní obyvatelé polosvěta. Přízvuk kontra délka. Asimilace, přehlasování a další "principy líné huby." Vše prakticky procvičíme.

### Orientace ORI

#### Martin Mareš

Jak ze neztratit v terénu a jak se neztratit na moři. Vývoj umění navigace. K čemu je důležité slunce a hvězdy, ale proč mořeplavcům nestačí, alespoň dokud neobjevíme hodinky. Použití mapy, busoly a GPSky. Orientace bez pomůcek a použití Ariadniny nitě. Bleskový úvod do sférické astronomie a časomíry čili jak (ne)postavit sluneční a třeba i měsíční hodiny. Jak reprezentovat mapu v počítači a jak raději ne. Jak zapisovat polohu místa na Zemi (přestože Země má tvar podivně nakousnuté hrušky) a kolika způsoby to jde. Různé druhy map a jejich (z)kreslení. Jak se neztratit v kartografii. Praktické cvičení v terénu.

# Půlnoční přednášky

Aneb přednášky přednášené (nejen) o půlnoci na různá zajímavá témata nejen o informatice. Pokud nějaká z nich nebude oficiálně vypsaná, je možné si konkrétního organizátora ve volné chvíli chytit a přesvědčit ho k přednášení.

# Hippo::Web ("Znovu vynalézáme kolo, ať konečně není hranaté.") HIPPO

# Martin Mareš

Organizátoři KSPčka rádi dělají pokusy na sobě samých, a tak při vývoji nového webu semináře pohrdli všemi vyzkoušenými webovými frameworky a napsali si potvůrku jménem Hippo. Trochu netradiční, ale v mnoha ohledech velice příjemnou. Namátkově: HTML coby datová struktura, triky s kryptografickými tokeny, kombinování programovacích jazyků a tvorba dynamickych stránek, které jsou přitom skvěle kešovatelné. Případně také nahlédnutí do dalšího zákulisí KSPčka.

Organizování ("Ten dělá to a ten zas tohle aneb co obnáší organizátorem býti") ORG

# Jirka Setnička, Jenda Hadrava

### – 13 –

#### $\mathrm{Caj}$  ("Jak vypadá odvar z nezralých pražců?")  $\mathrm{TEA}$ Martin Mareš

Pojďme usednout k šálku lahodného čaje a povídat si o tom, co se v něm skrývá. Kde se čaj vzal, kde se pěstuje, jak se zpracovává a jak ho připravovat. Trocha čajového zeměpisu, dějepisu i čajové chemie a čajové kultury. Též o všelijakých substancích čaji podobných.

#### Outdoorová výbava ("Peří nebo syntetika? Pěna nebo vzduch? Plyn nebo benzín?") OUTEQPT Vašek Šraier

Pojďme si popovídat o výbavě na pobyt v přírodě. Čím se liší jednotlivé druhy spacáků, jak se dají porovnávat? A co karimatky a vařiče? Do jakých se hodí podmínek? Podíváme se společně na to, jaká výbava se hodí kam a proč. Čím se liší věci na přespání zimě od těch na léto. O čem všem uvažovat při nákupech.

#### Audio cez bluetooth ("There are 14 competing bluetooth audio codecs (XKCD 927)") BTAUDIO Pali Rohár

Prečo je potrebné komprimovať 1,4 Mb/s zvukový stream pred tým než sa začne prenášať vzduchom do bluetooth slúchadiel, keď bluetooth zvláda prenášať 2 až 3 Mb/s? Pozrieme sa na niektoré zo súčasných 14 bluetooth audio kodekov (SBC, aptX, MPEG, ...) používaných na komprimáciu zvuku a povieme si na akých princípoch fungujú. Ako je riešený bluetooth mikrofón a prečo vo väčšine prípadov jeho používanie rapídne znižuje kvalitu prehrávaného zvuku? Ako je možné, že na niektorých slúchadlách jeden kodek hraje subjektívne lepšie ako druhý a na iných slúchadlách je to presne naopak? Ktorý kodek je teda lepší? A ako zistiť, čo všetko bluetooth slúchadlá podporujú? Doneste si vaše obľúbené bluetooth audio zariadenia, pozrieme sa čo o nich výrobca zamlčal a skúsime aktivovať ďalšie bluetooth kodeky.

Telefonovanie cez internet ("Postavme si vlastnú telefónnu ústredňu") VOIP

### Pali Rohár

Pod skratkou VOIP sa označuje prenos hlasu cez internet. Na tejto prednáške sa budeme venovať protokolu SIP a pridruženým protokolom SDP a RTP, ktoré sú azda najviac rozšírené. Takmer všetky dnešné pevné a internetové linky, ktoré poskytujú telefónni operátori zákazníkom, sú práve na protokole SIP. Ako prebieha priame volanie na IP adresu telefónnu, ako sa volá cez prostredníka (proxy server) a ako do PSTN siete. Ako sa riešia problémy s NAT a prečo je SIP ALG taký zlý. Akým spôsobom sa dá prenášať FAX, textová správa, video hovor alebo konferenčný audio/video hovor. DNS záznamy pre verejné telefónne čísla (ENUM) a prečo sa to neujalo.

Předpoklady: NET

#### Vykreslování ve hrách ("Chceme snímky za sekundu, ne sekundy za snímek!") 3DENG Kuba Pelc

Praktický pohled do vnitřností vykreslování herních enginů. Jak se to dělá, aby světla svítila, věci se leskly, aby v lese byly temné stíny a proč je to všechno naprosto špatně. Co znamenají různé obskurní zkratky v grafickém nastavení jako SSAO nebo TAA. Co všechno umí grafické karty a jak se toho využívá při optimalizaci her. Co je to raytracing a proč je tak skvělý. Co jsou to textury, meshe, shadery a jiné potvůrky, se kterými se setkáte i třeba v Unity nebo Unrealu. Jaké je to něco takového si sám napsat. A kdo ví, možná nějaký ten engine i za živa rozpitváme. . .

#### Skriptování v shellu ("\$ [ Where is my brain? ... sh: 1: [: missing ]") SHELL Jenda Hadrava

Praktičtěji zaměřená přednáška než UNIX, zabývající se hlavně tím, jak efektivně používat příkazovou řádku. Ukážeme si na spoustě příkladů, jak nám může automatizace všedních činností ulehčit život a jak silné nástroje pro ni UNIXový shell (který navzdory svému názvu existuje i pro Windows) svou jednoduchostí a flexibilitou poskytuje. Budeme spojovat spoustu jednoduchých příkazů do mocných celků a s nimi plnit i na první pohled komplexní úlohy, jako třeba automatické stahování a parsování věcí z webu. Některé činnosti vyžadují lidskou nápaditost a vhled. Ty ostatní bychom měli přenechat strojům.

# Abecední seznam přednášek

LYK Stručný úvod do základů teorie vlkodlaků . . 1

# Základní přednášky

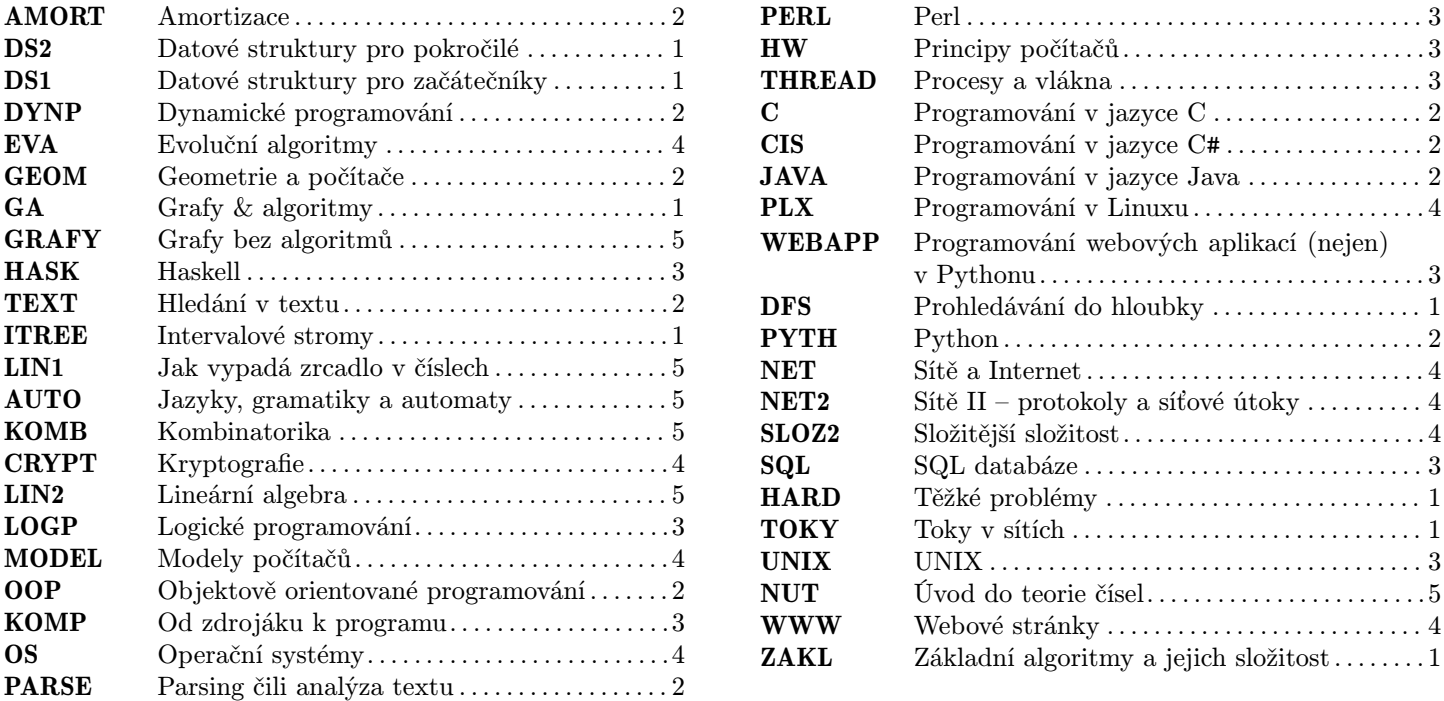

# Rozšiřující přednášky

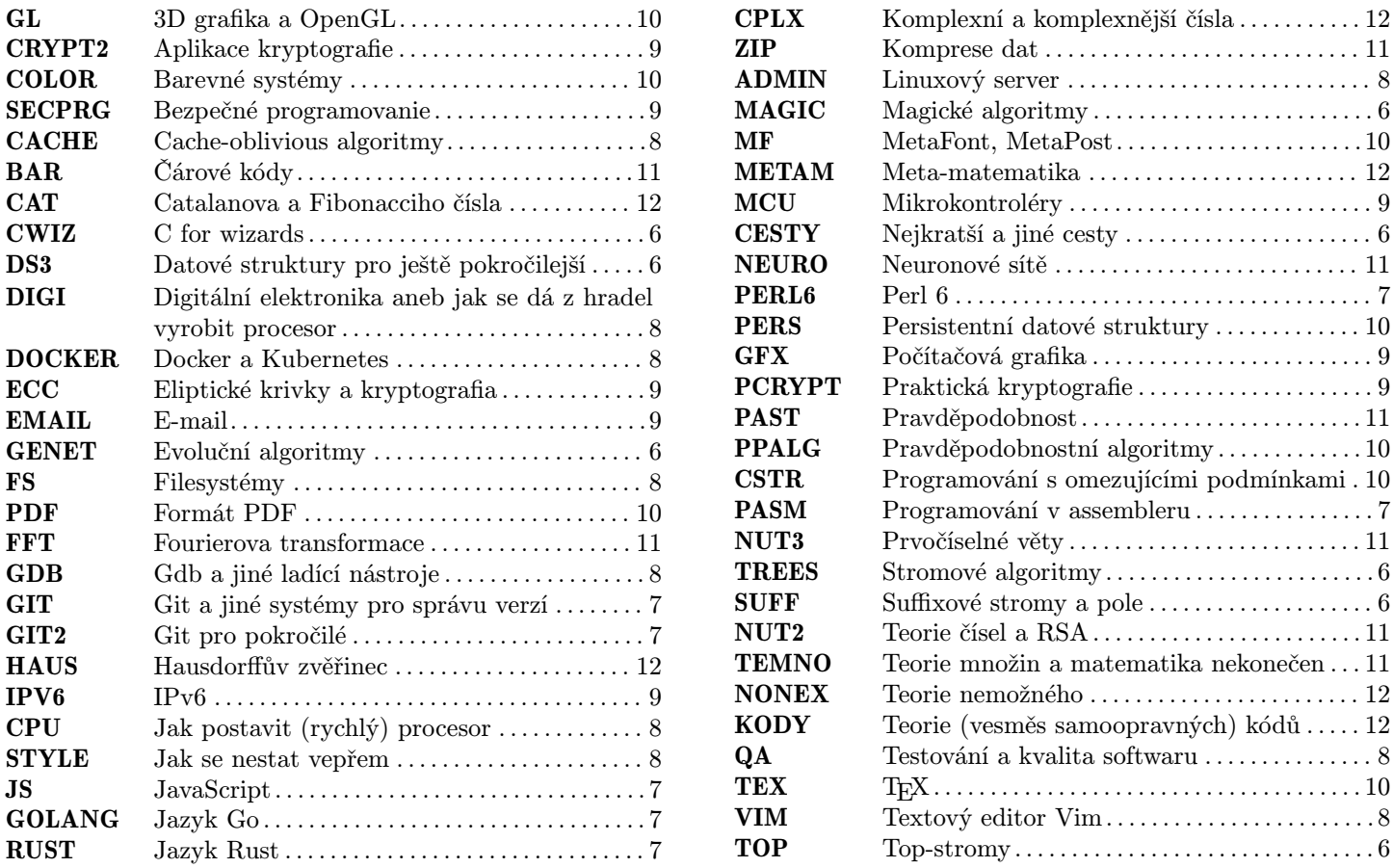

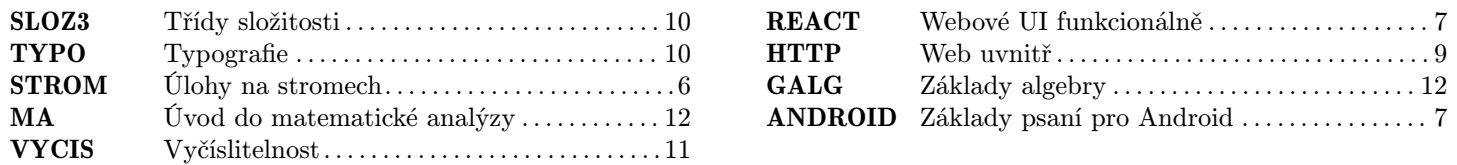

# Půlnoční přednášky

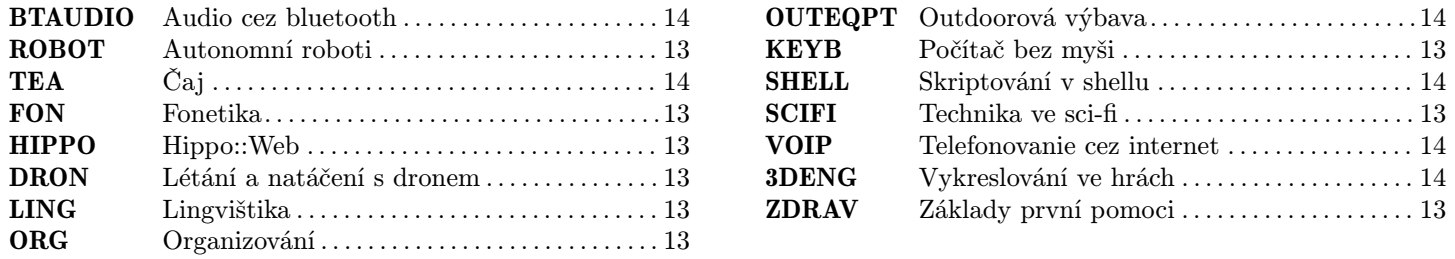

ORI Orientace . . . . . . . . . . . . . . . . . . . . . . . . . . . . . . . . 13